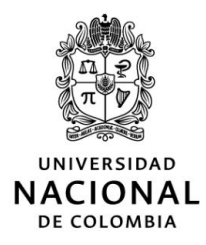

## GERENCIA NACIONAL FINANCIERA Y ADMINISTRATIVA

#### **CIRCULAR No. 04**

\_\_\_\_\_\_\_\_\_\_\_\_\_\_\_\_\_\_\_\_\_\_\_\_\_\_\_\_\_\_\_\_\_\_\_\_\_\_\_\_\_\_\_\_\_\_\_\_\_\_\_\_\_\_\_\_\_\_\_\_\_

- **PARA:** Vicerrectoría de Investigación, Vicerrectores de Sedes Andinas, Directores de Sede de Presencia Nacional, Decanos, Directores de Centros e Institutos, Área de Gestión Operativa del Nivel Nacional, Direcciones Administrativas y Financieras sedes andinas, Jefaturas de Unidades de Gestión Integral sedes de presencia nacional, Directores y supervisores de proyectos financiados con recursos del Sistema General de Regalías.
- **FECHA:** 02 de febrero de 2024
- **ASUNTO:** Directrices para el correcto manejo de registros de compromisos presupuestales en el marco de la ejecución de proyectos financiados con recursos del Sistema General de Regalías.

La Universidad en el marco de la ejecución de los proyectos financiados con recursos del Sistema General de Regalías y en cumplimiento de los procedimientos establecidos en los sistemas financieros SPGR del Ministerio de Hacienda y del SGF-QUIPU de la Universidad, está llamada a que la información que se ingresa en cada uno de los sistemas de su competencia cumpla con la calidad y pertinencia y que refleje la ejecución técnica y presupuestal de los proyectos.

No obstante, se han identificado debilidades en el registro de los compromisos presupuestales en la plataforma GESPROY- SGR relacionados con adiciones a las órdenes, las cuales en este sistema son registradas como documentos independientes, es decir, las adiciones se ingresan como registros presupuestales nuevos e independientes al registro que le dio origen. Por esta razón, la presente circular expone las directrices para mitigar esta situación

Las directrices de esta circular aplican a los proyectos financiados con recursos del SGR y en que la Universidad ostenta la calidad de ejecutor, y van dirigidas a los directores y personal de apoyo de los proyectos y las áreas financieras y administrativas de las facultades y sedes.

#### *1.* **SITUACIÓN: Adiciones al compromiso que suman como registros nuevos en GESPROY**

Con motivo del seguimiento a la ejecución de los proyectos financiados con recursos del Sistema General de Regalías donde la Universidad es entidad ejecutora, se ha podido identificar en la plataforma GESPROY del Departamento Nacional de Planeación, que las adiciones de los compromisos que se tramitan como parte de la ejecución de los proyectos están sumando en la mencionada plataforma como compromisos iniciales.

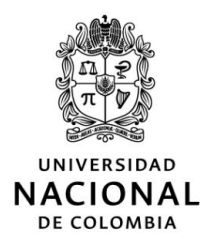

Estas adiciones se identifican en el Sistema de Gestión Financiera SGF- QUIPU como actas o modificaciones de compromisos con efectos presupuestales seguidos de un número consecutivo (por ejemplo, ACP-##) el cual son ingresados en el SPGR con la misma codificación en el espacio "*Número de documento soporte*" en el formulario de "*Datos Administrativos*" cuando se modifica el compromiso presupuestal vigente.

A modo de ejemplo, en el Sistema de Presupuesto de Giros de Regalías (SPGR) se presenta de la siguiente manera:

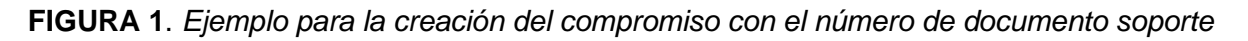

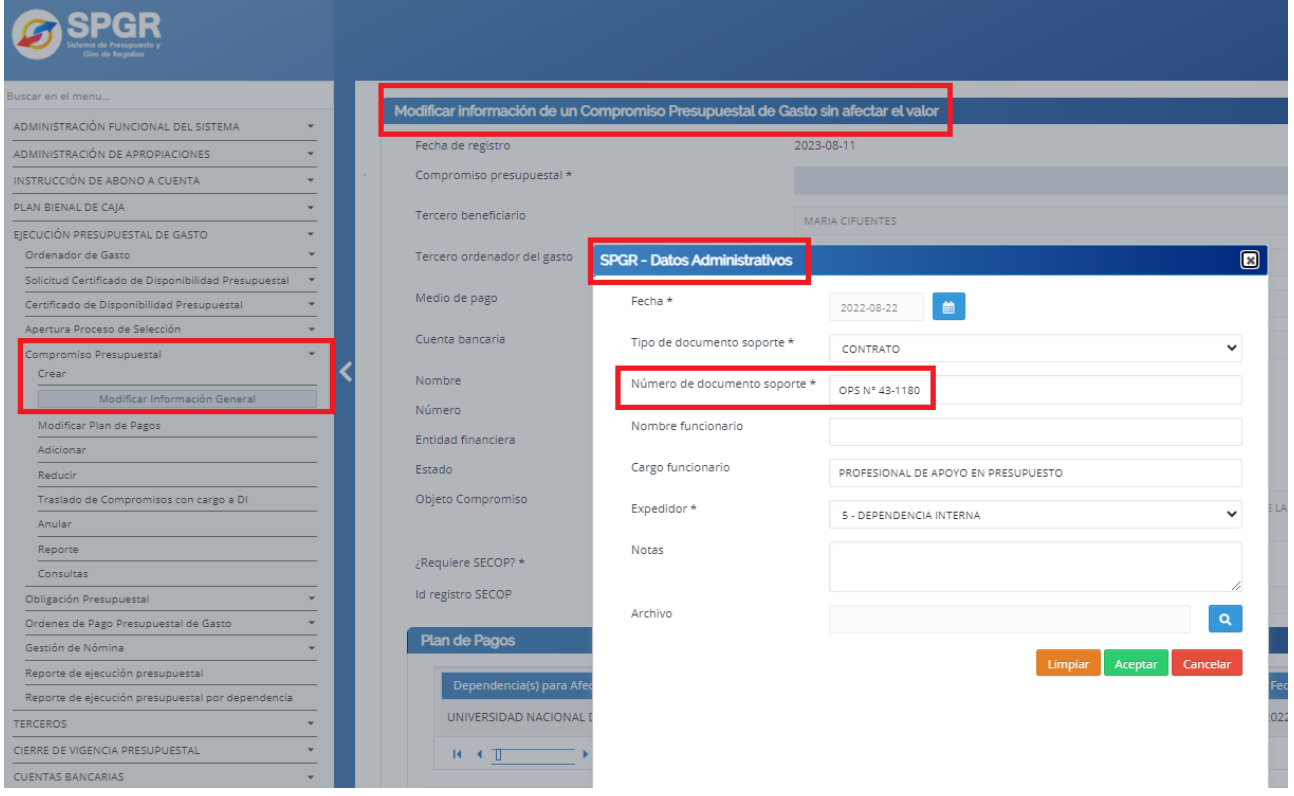

Una vez ingresado el dato en el campo "*Número de documento soporte*", este queda oficial en el reporte del compromiso para el giro del SPGR.

Al momento de tramitar una adición al compromiso inicial, se ingresa el dato como una adición normal, de acuerdo con la estructura de documentos de adición del SGF- QUIPU.

Para el ejemplo anterior, se tramitó la ACP No. 1 asociada al compromiso inicial OPS No. 43- 1180, como se muestra en la figura 2.

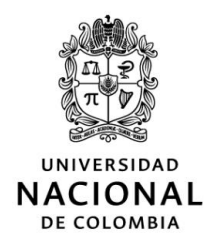

## **FIGURA 2.** *Ejemplo de adición al compromiso inicial.*

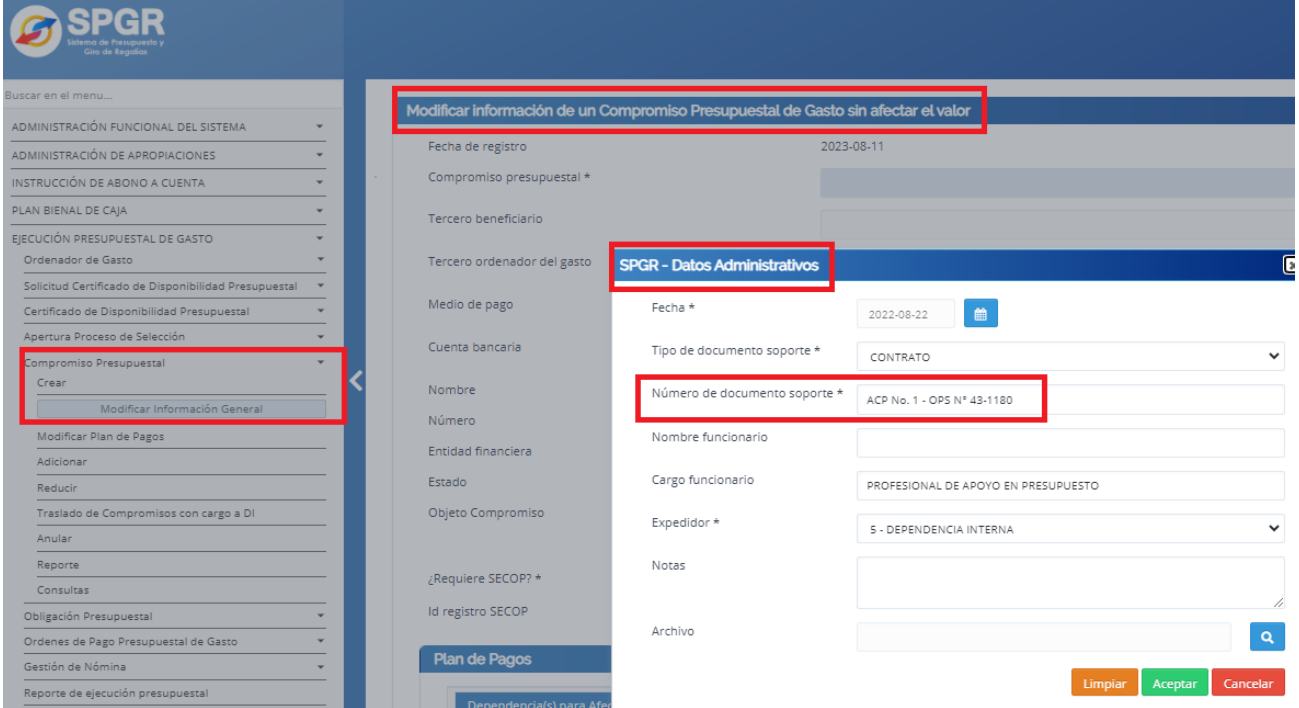

De acuerdo con lo anterior, el compromiso inicial y la adición quedan asociadas al número de identificación del beneficiario del compromiso en la plataforma GESPROY, aunque en el SPGR estén registrados como documentos independientes, es decir el compromiso inicial y la correspondiente adición.

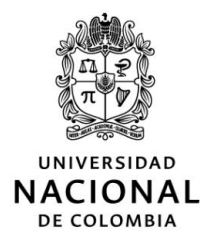

## **FIGURA 3.** *Ejemplo registros en GESPROY*

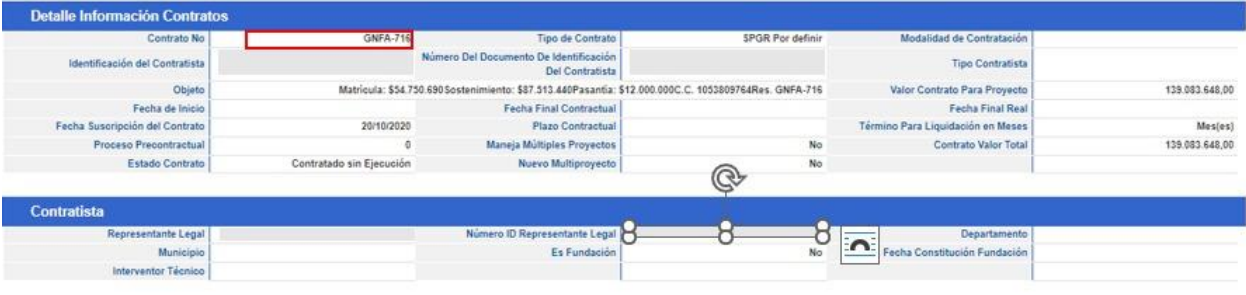

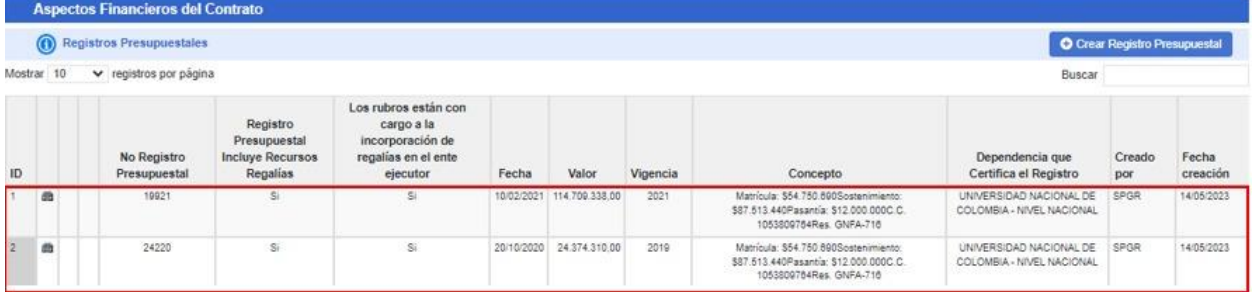

El contrato GNFA-716 del 20/10/2020 presenta dos registros presupuestales en las vigencias 2021 y 2019, el 19921 y 24220, respectivamente, como se observa en el recuadro rojo inferior.

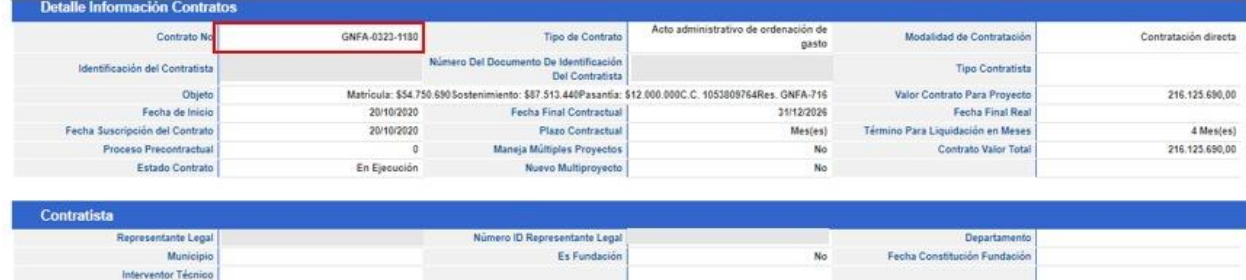

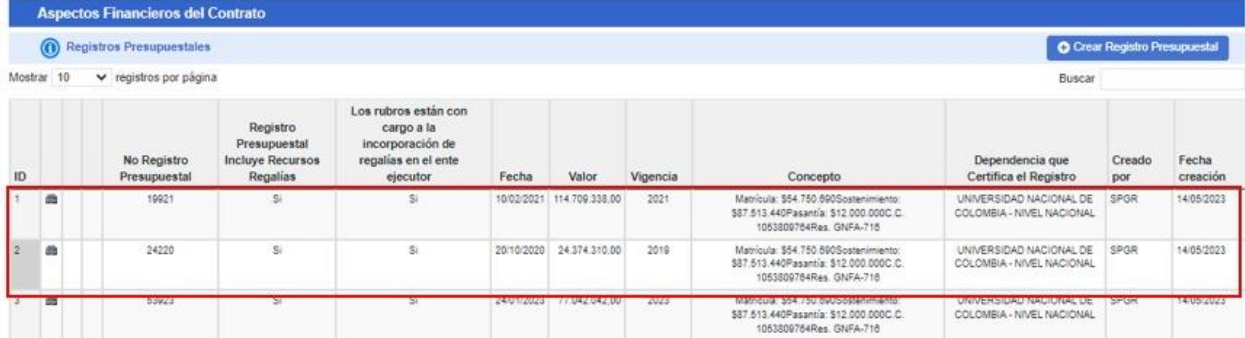

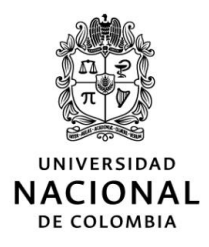

Como se observa en la imagen, el contrato GNFA-0323-1180 es la adición al contrato anterior (GNFA-716 del 20/10/2020) e incluye los registros presupuestales 19921 y 24220 y adicional el 53923 para la vigencia 2023. En este ejemplo, la ejecución presupuestal del proyecto en GESPROY lo toma como dos contratos independientes.

## *2.* **CONSECUENCIAS: Avances de la ejecución técnica del proyecto superior a la ejecución financiera**

Algunos proyectos presentan avances de ejecución financiera superior al 100% en la plataforma GESPROY, lo cual difiere con la realidad en los avances técnicos y presupuestales de los mismos.

En la plataforma GESPROY el avance se evidencia de la siguiente manera:

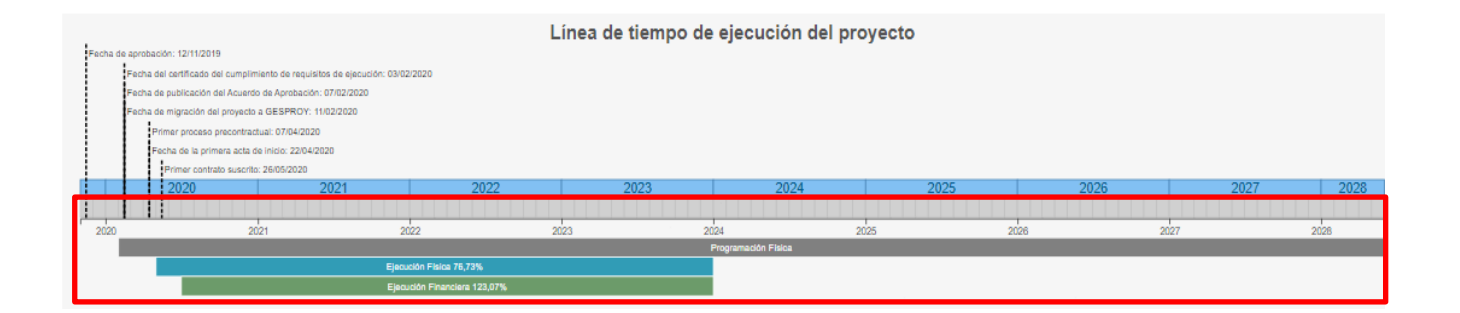

En consecuencia, desde la Gerencia Nacional Financiera y Administrativa, en conjunto la Vicerrectoría de Investigación, se establecen las siguientes operaciones para evitar que la plataforma GESPROY tome el registro de las adiciones como documentos independientes y por consiguiente como registro adicional del compromiso en la ejecución presupuestal del proyecto:

## **1. Identificar los documentos de adición asociados a compromisos en ejecución y constituidos inicialmente a un número de identificación**

Cada equipo de proyecto, con el apoyo de las áreas financieras de las sedes o facultades, deberá identificar los documentos de adición presupuestal asociados a los compromisos iniciales por identificación del tercero beneficiario del compromiso, en una hoja de control donde se establezca: Identificación del tercero, nombre del tercero, código o denominación del SGF- Quipu del compromiso inicial (Ejemplo: OPS 1), fecha del compromiso, valor, Número de CDP Quipu, número de Registro Presupuestal en Quipu, número de CDP en SPGR y número de compromiso SPGR, código o

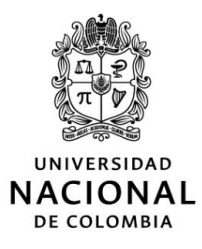

denominación del compromiso adicional del SGF-Quipu (Ejemplo: ACP 1-OPS-01), fecha del documento, valores del compromiso adicional, Número de CDP Quipu de la adición, número de Registro Presupuestal en Quipu de la adición, número de CDP SPGR de la adición y número de compromiso SPGR de la adición, como se muestra a continuación:

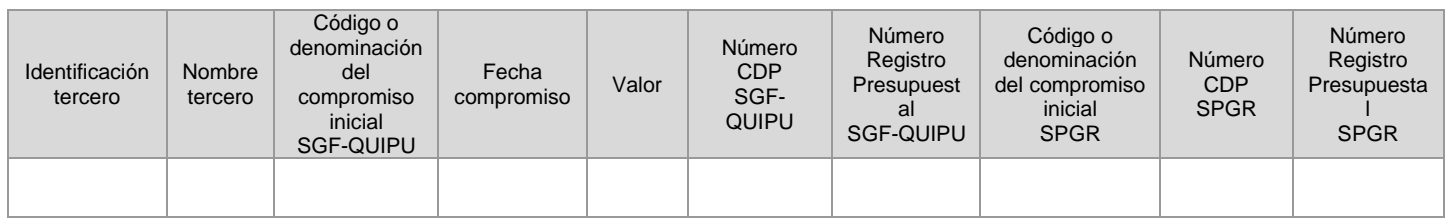

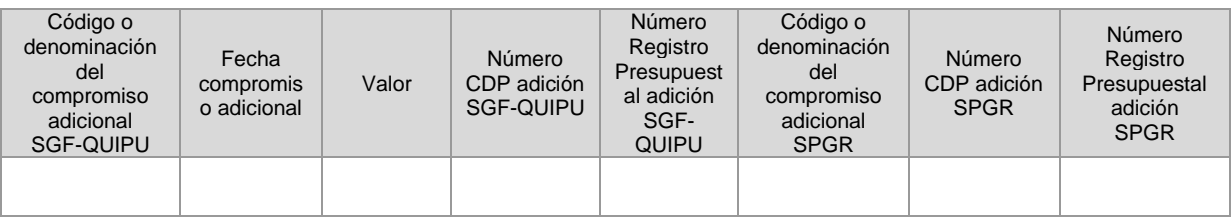

Se listan los compromisos adicionales en la misma cantidad como se hayan constituido por compromiso inicial.

## **2. Renombrar y ajustar la denominación del documento de adición**

Cada documento de adición constituido deberá cambiar el nombre y dejarlo con la denominación del compromiso inicial, incluyendo los caracteres alfanuméricos o espacios con el que fue registrado el compromiso en el SPGR. Este dato adicional tendrá que dejarse explícito en la hoja de control como una columna adicional:

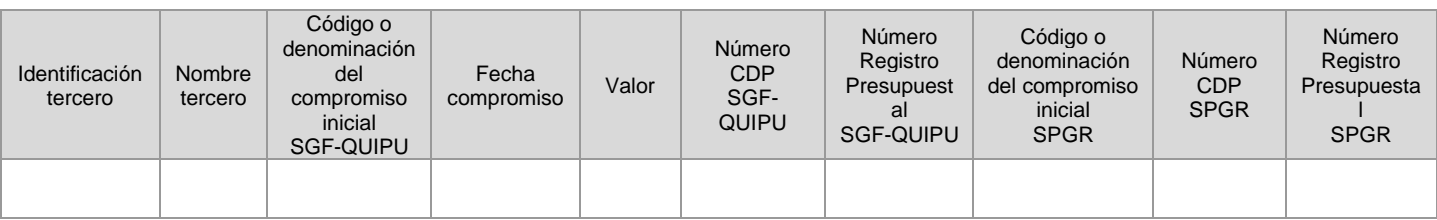

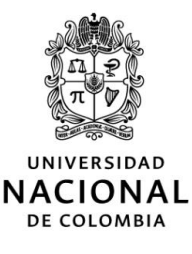

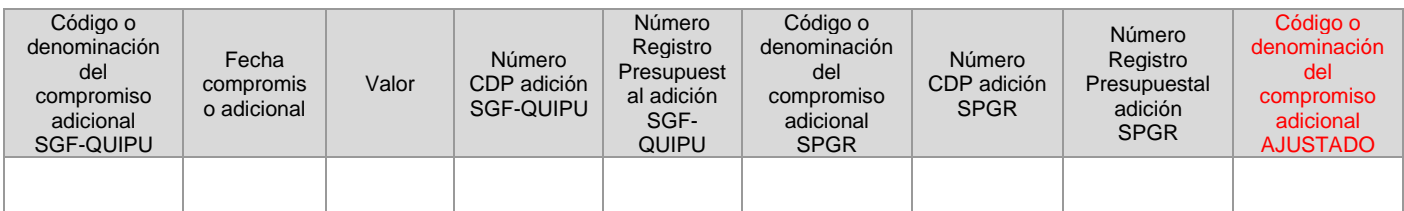

#### **3. Reportar los casos de compromisos con adición**

Esta información deberá ser revisada y filtrada por cada director de proyecto. A su vez, desde la oficina de presupuesto de la sede remitirán el archivo consolidado de la sede por proyecto a más **tardar el próximo 1 de marzo de 2024 a la Gerencia Nacional Financiera y Administrativa, Área de Gestión Estratégica de Presupuesto, al correo [gestppto\\_nal@unal.edu.co.](about:blank)**

Una vez realizados los ajustes en el Sistema de Presupuesto y Giro – SPGR, el AGE-Presupuesto remitirá a la Vicerrectoría de Investigación, el listado de los documentos por proyecto que deberán ser presentados para borrado de la información duplicada en Gesproy ante Departamento Nacional de Planeación.

#### **4. Mantener en el SPGR la denominación del compromiso inicial de los documentos de adición**

A partir de la fecha de expedición de la presente circular, los documentos de adición a los compromisos iniciales que ya se hayan constituido, se deberán crear en el SPGR con la misma denominación que fue creado el documento de compromiso inicial, es decir conservando los caracteres alfa numéricos y espacios del documento inicial.

De igual manera, se recuerda que para tramitar en el SPGR las adiciones se deberá modificar los datos administrativos del certificado de disponibilidad presupuestal y del registro presupuestal del compromiso inicial.

#### *3.* **PROPUESTA PARA DENOMINAR LOS COMPROMISOS DE PROYECTOS DEL SGR**

A partir de la fecha de expedición de la presente circular y con el objetivo de minimizar errores en los registros de los compromisos tanto del SPGR como del SGF- QUIPU, los compromisos que se constituyan deberán tener la siguiente estructura para diferenciarlos de otros documentos que se generen en cualquier otro proyecto, facultad o sede de la Universidad:

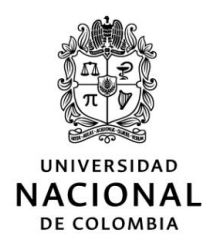

# *Doc-###-sede-20## Tipo documento – número documento – sede origen documento – vigencia constitución documento*

La siguiente es la codificación por sede:

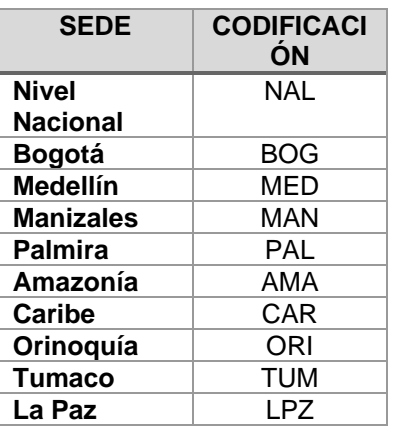

Como ejemplo, la orden contractual de compra 029 de la Facultad de Ingeniería de la sede Bogotá constituida en noviembre de 2023 mantendrá la siguiente codificación para su registro en el SPGR y en el SGF- QUIPU:

#### *ODC-029-BOG-2023*

#### *4.* **INUIETUDES U OBSERVACIONES**

Cualquier inquietud u observación podrá ser remitida al Área de Gestión Estratégica de Presupuesto de la Gerencia Nacional Financiera y Administrativa al correo **[gestppto\\_nal@unal.edu.co.](about:blank)**

(Original Firmado)

## **ÁLVARO VIÑA VIZCAÍNO**

Gerente Nacional Financiero y Administrativo